**Rational** software

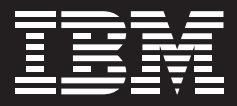

# **IBM Rational Quality Manager**

#### **Najwa¿niejsze informacje**

- *Kontroluje przebieg sterowanego jakością procesu produkcji oprogramowania dzięki obszernemu i konfigurowalnemu planowi testów.*
- *Udostępnia mechanizmy zarządzania środowiskami testowymi, umożliwiające śledzenie przebiegu, planowanie i uruchamianie testów na fizycznych i wirtualnych zasobach testowych.*
- *Ułatwia użytkownikom uzyskanie optymalnego zakresu testowania dzięki harmonogramom testów.*
- *Prezentuje informacje za pomocą konfigurowalnych paneli kontrolnych i dopasowuje ich treść do potrzeb użytkowników.*
- *Umożliwia opracowywanie testów manualnych w postaci tekstu w formacie RTF z możliwością wstawiania ilustracji ułatwiających precyzyjne opisanie testu.*
- *Umożliwia współpracę rozproszonych zespołów dzięki interfejsowi Web 2.0.*

To ludzie, a nie organizacje tworzą dobre oprogramowanie. Aby proces produkcji oprogramowania był sterowany jakością, zespoły muszą współpracować, wykorzystywać automatyzację, która przyspiesza realizację prac, wymieniać informacje oraz widzieć wskaźniki postępu testów umożliwiające lepsze zarządzanie projektami. Proces produkcji oprogramowania, sterowany jakością, rozszerza definicję jakości poza tradycyjne testowanie. Obejmuje kluczowe aspekty produkcji oprogramowania — od definiowania wymagań i zarządzania projektem po zarządzanie defektami.

Aby ten skok jakościowy był możliwy, procesy produkcji oprogramowania muszą obejmować następujące obszary, istotne dla zespołów projektowych.

- Współpraca. Konieczne jest udostępnianie informacji o projekcie i aktualnego statusu, tak aby w całym cyklu życia projektu członkowie zespołu mogli synchronizować wykonywaną pracę.
- Automatyzacja. Należy zmniejszyć liczbę powtarzalnych, wykonywanych przez ludzi czynności, aby przyspieszyć realizację projektu.
- Zarządzanie. Wskaźniki dotyczące projektu powinny być analizowane na bieżąco, aby możliwe było podejmowanie uzasadnionych, prawidłowych i terminowych decyzji o kolejnych wydaniach produktów.

Oprogramowanie IBM Rational® Quality Manager jest środowiskiem planowania i uruchamiania testów, sterowania przepływem pracy, śledzenia wyników i raportowania wskaźników. Umożliwia współpracę, wykorzystuje role użytkowników i jest sterowane potrzebami biznesowymi — pozwala ocenić, w jaki sposób decyzje projektowe i dostarczane produkty wpływają na cele i wyniki biznesowe oraz w jakim stopniu są z nimi zgodne.

Jego zadaniem jest maksymalizacja efektów pracy zespołów projektowych, zmniejszenie liczby defektów oraz skrócenie czasu dostarczania produktów.

#### **Współpraca**

Ludzie nie tworzą oprogramowania w pojedynkę — pracują w zespołach. Zachęcenie poszczególnych osób do współpracy w ramach zespołu jest najistotniejszym czynnikiem. umożliwiającym wprowadzenie sterowanego jakością procesu produkcji oprogramowania.

#### Plan testów

Plan testów powinien być czymś więcej niż tylko dokumentem tworzonym na początku projektu, a potem odkładanym na półkę. Powinna to być umowa dotycząca jakości, dokumentująca cele projektu i kroki niezbędne do ich osiągnięcia.

Dzięki pakietowi IBM Rational Quality Manager plan testów jest dynamicznym, "żywym" dokumentem, który zmienia się w trakcie projektu. Jest to umowa dotycząca jakości, jasno opisująca cele projektu oraz warunki wejściowe i wyjściowe, a także sprawdzająca poprawność najważniejszych elementów projektu. W planie zapisywane są dane statyczne, takie jak cele biznesowe, oraz dane dynamiczne, takie jak wymagania i instrukcje testowania. Każdy rozdział planu testów w programie Rational Quality Manager może mieć określonych właścicieli, co przyczynia się do klarownego zdefiniowania odpowiedzialności w całym zespole ds. jakości oprogramowania. Umożliwia to informatykom zrozumienie, czego się od nich oczekuje oraz czego oni mogą oczekiwać od zespołu.

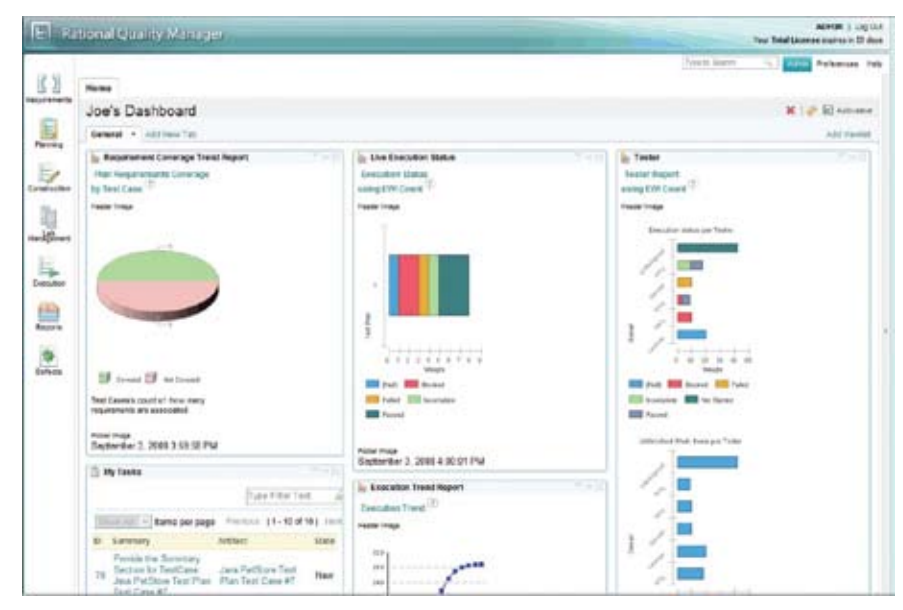

*Użytkownicy pakietu IBM Rational Quality Manager mogą konfigurować wygląd i zawartość swoich paneli kontrolnych, aby uzyskać informacje niezbędne do indywidualnego podejmowania decyzji.*

#### Rozproszony dostęp dla zespołów dowolnej wielkości

Współczesne zespoły projektowe rzadko pracują w jednym miejscu. Najczęściej znajdują się w różnych budynkach, różnych miastach, a nawet różnych krajach. Zapewnienie tym zespołom możliwości bezproblemowej i efektywnej komunikacji może stanowić duże wyzwanie.

IBM Rational Quality Manager został opracowany z wykorzystaniem architektury opartej na sewerze aplikacyjnym i technologii Web 2.0, dzięki czemu współpraca w zespole jest tak prosta, jak uruchomienie przeglądarki. Nie jest potrzebna pełna instalacja ani prawnie zastrzeżone, ograniczające użytkownika technologie Microsoft® ActiveX.

IBM Rational Quality Manager Express Edition oferuje zespołom, liczącym nie więcej niż pięciu użytkowników, pełną funkcjonalność wersji IBM Rational Quality Manager Standard Edition, w tym podstawowe funkcje do zarządzania środowiskami testowymi.\*

#### Status aktualizowany na bieżąco

Aby efektywnie pracować w zespole, jego członkowie muszą wiedzieć, czego się od nich oczekuje oraz czego sami mogą oczekiwać od innych.

IBM Rational Quality Manager zapewnia dwa typy widoków indywidualnego panelu kontrolnego użytkownika: lista zadań pokazująca osobie testującej, jakie prace zostały jej przydzielone, oraz dziennik zdarzeń zespołu aktualizowany automatycznie w trakcie występowania lub wykonywania poszczególnych czynności. Dzięki tym widokom wszyscy uczestnicy projektu mają spójny obraz jego stanu.

#### **Automatyzacja**

Współpracujące zespoły mogą wykorzystać automatyzację, aby przyspieszyć proces produkcji oprogramowania sterowany jakością.

#### Tworzenie testów ręcznych

Testowanie ręczne stanowi istotny etap procesu zapewniania jakości. Czynności związane z dokumentowaniem testów, zapewnieniem ich spójnego wykonywania oraz zapisywaniem wyników testów są czasochłonne, lecz niezbędne.

Znaczenie testowania ręcznego uwzględniono w oprogramowaniu IBM Rational Quality Manager, które zawiera rozbudowane mechanizmy definiowania takich testów. Testerzy mają do dyspozycji edytor tekstu RTF, w którym można wprowadzać słowne opisy kroków testowych, a także umieszczać w nich ilustracje. Za pomocą tego edytora testerzy mogą rejestrować kroki, które muszą zostać wykonane w celu sprawdzenia poprawności danej funkcji aplikacji.

Aby umożliwić wielokrotne użycie testów, IBM Rational Quality Manager wykorzystuje słowa kluczowe pozwalające na wykonywanie tych samych kroków w ramach różnych testów. Mogą to być kroki wykonywane ręcznie lub automatyczne skrypty testowe uruchamiane na przykład przez oprogramowanie IBM Rational Functional Tester. Tworzenie hybrydowych testów ręcznych zawierających automatyczne słowa kluczowe stanowi często bardzo prostą metodę korzystania z zalet automatyzacji przez zespoły koncentrujące się na testowaniu ręcznym, gdyż nie wymaga całkowitego przejścia na środowisko automatyzacji testów.

#### Optymalizacja zakresu testowania

Wiele aplikacji jest tworzonych z myślą o pracy w różnych środowiskach. W środowiskach tych mogą być używane różne systemy operacyjne, przeglądarki lub konfiguracje sprzętu. Stanowi to dla testerów poważne wyzwanie, gdyż czas niezbędny do przeprowadzenia testów rośnie wykładniczo wraz z liczbą wykorzystywanych konfiguracji.

IBM Rational Quality Manager umożliwia automatyczną identyfikację i wybór minimalnej liczby testów wymaganych dla określonego poziomu zakresu testowania środowiska. Pozwala to zapewnić optymalny zakres testowania poszczególnych konfiguracji w istniejących ramach czasowych i z uwzględnieniem ograniczeń dotyczących zasobów.

#### Zarządzanie środowiskami testowymi

Ze względu na ogromną liczbę możliwych konfiguracji testerzy często planują uruchomienie testów w środowisku testowym składającym się z maszyn fizycznych i wirtualnych. Jednak zapewnienie dostępności tych komputerów i zaplanowanie na nich testów może być poważnym problemem organizacyjnym.

IBM Rational Quality Manager obsługuje rozproszone uruchamianie testów na maszynach fizycznych i wirtualnych. Oprogramowanie zawiera funkcję zarządzania środowiskami testowymi, która pozwala na zarejestrowanie zasobów fizycznych i wirtualnych oraz opracowanie harmonogramu testów uwzględniającego istniejące konfiguracje zasobów. Sprzyja to wyeliminowaniu uciążliwych zadań administracyjnych i optymalnemu wykorzystaniu zasobów środowiska testowego.

### **Zarządzanie**

Wyniki pracy poszczególnych zespołów — współpracujących i wykorzystujących automatyzację — mierzy się za pomocą statystyk dotyczących projektu. Informacje te są podstawą do podjęcia decyzji dotyczących kolejnych wersji.

### Konfigurowalne panele kontrolne i raporty

Ważnym zadaniem związanym z zarządzaniem projektem jest zapewnienie odpowiedniego poziomu szczegółowości raportowania dla każdego członka zespołu. Potrzeby kierowników projektu różnią się znacznie od potrzeb testerów, ale wymagania obu grup użytkowników muszą być spełnione w celu zapewnienia pomyślnego przebiegu projektu.

IBM Rational Quality Manager udostępnia kontekstowe, dopasowane do potrzeb użytkownika informacje. Każdy użytkownik może konfigurować wygląd i zawartość swojego panelu kontrolnego w programie Rational Quality Manager. Ponieważ panel jest na bieżąco aktualizowany, każdy może w nim znaleźć najbardziej aktualne informacje istotne dla wykonywanych zadań.

Dostępna jest również bogata oferta formalnych i konfigurowalnych raportów. Raporty mogą zawierać informacje na różnych poziomach szczegółowości, dzięki czemu wszyscy członkowie zespołu mają dostęp do informacji, które są im potrzebne.

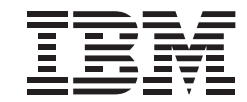

Zapewnienie zgodności aplikacji z celami biznesowymi oznacza znacznie więcej niż tylko uruchomienie kilku testów. Zespoły produkcyjne muszą śledzić wymagania, wiązać je z instrukcjami testowania i zgłaszać wszelkie defekty wykryte podczas wykonywania testów.

Program IBM Rational Quality Manager zaprojektowano w sposób umożliwiający kontrolę wersji w całym cyklu życia oraz śledzenie powiązań — od wymagań i testów aż po defekty i sposoby ich naprawy. Użytkownicy mogą definiować wymagania bezpośrednio w programie IBM Rational Quality Manager. Można również wprowadzać dynamiczne odsyłacze do narzędzi do zarządzania wymaganiami, takich jak IBM Rational RequisitePro®. Instrukcje testowania można wówczas powiązać z wymaganiami, co pozwala kierownikowi projektu na sprawdzanie zakresu realizacji wymagań. Jeśli w trakcie testów zostaną wykryte jakieś problemy, można wprowadzić informacje o defektach i śledzić sposób ich rozwiązania. Zapewnia to kontrolę nad realizowaniem funkcjonalności aplikacji.

## Śledzenie cyklu tworzenia © Copyright IBM Corporation 2008 **Proces produkcji oprogramowania sterowany jakością**

Zadaniem produktu IBM Rational Quality Manager jest ułatwienie współpracy w zespołach poprzez umożliwienie bezproblemowego współużytkowania informacji, wykorzystanie automatyzacji w celu przyspieszenia realizacji zadań projektowych oraz gromadzenie wskaźników umożliwiających zarządzanie projektem. Te informacje ułatwiają podjęcie decyzji o przekazaniu testowanej aplikacji na kolejny etap. Dzięki wykorzystaniu pakietu IBM Rational Quality Manager, w celu wdrożenia sterowanego jakością procesu produkcji oprogramowania, zespoły projektowe są w stanie zapewnić zgodność wytwarzanych aplikacji z przyjętymi celami biznesowymi.

#### **Więcej informacji**

Aby uzyskać więcej informacji na temat oprogramowania Rational Quality Manager, należy skontaktować się z przedstawicielem IBM lub Partnerem Handlowym IBM albo odwiedzić stronę: ibm.com/software/pl/rational

IBM Polska Sp. z o.o. ul. 1 Sierpnia 8 02-134 Warszawa, Polska Tel. 022 878 67 77 Internet: www.ibm.com/software/pl e-mail:software@pl.ibm.com Wydrukowano w Polsce Listopad 2008 r. Wszelkie prawa zastrzeżone.

IBM, logo IBM, ibm.com i Rational są znakami towarowymi lub zastrzeżonymi znakami towarowymi firmy International Business Machines Corporation w Stanach Zjednoczonych i/lub w innych krajach. Jeśli te lub inne znaki towarowe są przy pierwszym wystąpieniu oznaczone symbolami znaku towarowego (® lub ™), oznacza to, że są one zastrzeżone jako znaki towarowe w Stanach Zjednoczonych lub stanowią znaki towarowe według prawa zwyczajowego, oraz stanowią własność IBM w momencie publikacji niniejszej informacji. Znaki te mogą być także zastrzeżone jako znaki towarowe lub być znakami towarowymi według prawa zwyczajowego w innych krajach. Aktualna lista znaków towarowych IBM znajduje się w dziale "Copyright and trademark information" pod adresem ibm.com/legal/copytrade.shtml.

Microsoft jest znakiem towarowym firmy Microsoft Corporation w Stanach Zjednoczonych i/lub w innych krajach.

Java i wszelkie znaki towarowe oraz znaki logo związane z technologią Java są znakami towarowymi firmy Sun Microsystems Inc. w Stanach Zjednoczonych i/lub w innych krajach.

Inne nazwy przedsiębiorstw, produktów lub usług mogą być znakami towarowymi lub znakami usług innych podmiotów.

Zamieszczone w niniejszej publikacji odniesienia do produktów lub usług IBM nie oznaczają ich dostępności we wszystkich krajach, w których IBM prowadzi działalność.

Informacje zawarte w niniejszej dokumentacji mają charakter wyłącznie informacyjny. Choć dołożono wszelkich starań, aby zweryfikować kompletność i dokładność informacji zawartych w niniejszej dokumentacji, zostały one dostarczone bez jakiejkolwiek gwarancji lub rękojmi. Ponadto informacje te są oparte na bieżących planach IBM dotyczących produktów i strategii, które mogą ulec zmianie bez powiadomienia. IBM nie ponosi odpowiedzialności za jakiekolwiek szkody powstałe w wyniku używania niniejszej dokumentacji lub innych dokumentów bądź odniesień do nich. Żaden zapis w niniejszej dokumentacji nie stanowi gwarancji ani oświadczeń firmy IBM (lub jej dostawców bądź licencjodawców), nie zmienia warunków oraz postanowień obowiązujących umów licencyjnych, którym podlega użytkowanie oprogramowania IBM, i nie może być interpretowany w ten sposób.

\* Użytkownicy, którzy chcą zarządzać korporacyjnym środowiskiem testowym w połączeniu z produktem IBM Rational Test Lab Manager, muszą mieć oprogramowanie IBM Rational Quality Manager w wersji Standard Edition.